**F. Pierfederici (ESO, ST-ECF - Garching, Germany)**

QUERATOR5

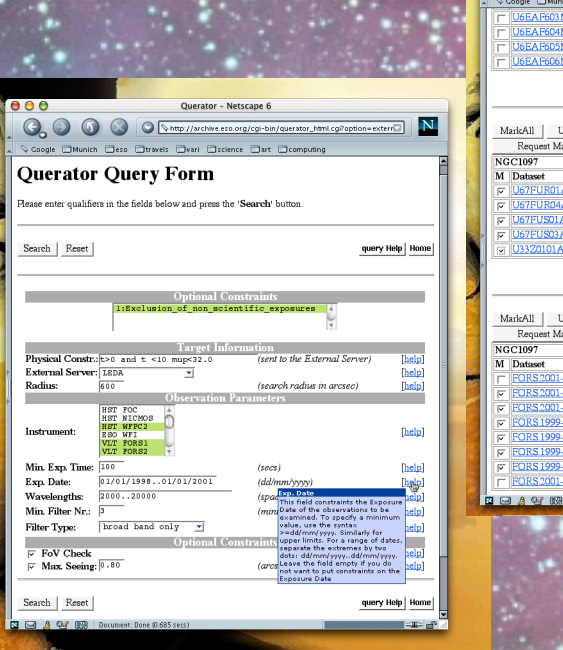

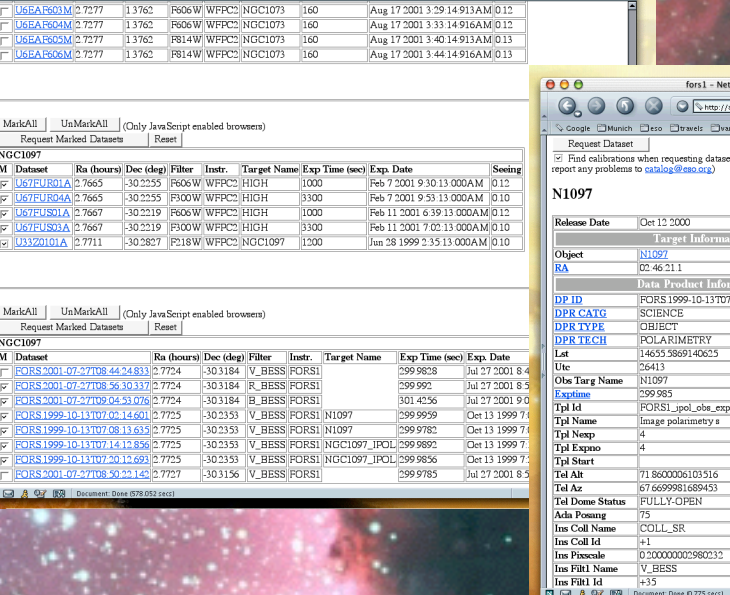

wchive.eso.org/wdb/wdb/eso/fors $\textcolor{blue}{\textbf{S}}\big]$   $\bigg[\textcolor{red}{\textbf{N}}\big]$ 

DEC -30.14.07.1

TRY<br>40625

980232

## WHAT IS IT?

**Use Querator if you are looking for multicolor images in archives! Just set constraints on the type and number of filters of interest, specify a wavelength coverage, any other constraint you might want and you get the images you are looking for!**

## **Other features include:**

**- cross-correlation with astronomical catalogues (from ADC, LEDA and Vizier)**

- **multi archive and multi instrument support (HST, VLT and more)**
- **requesting selected images from the supported archives is a snap!**

## do I need it?

**Yes! Querator has already been successfully used by astronomers interested in:**

- **studies of progenitors of supernovae**
- **evolution of galaxy morphology with redshift**
- **multicolor photometry of interacting galaxies**
- **gravitational lensing**
- luminosity functions of stellar cluster
- **cosmic shear**
- **and much more!**

## GIMME SOME EXAMPLES!

**Questions Querator is able to answer include:**

**- which face-on spiral galaxies closer than 20Mpc have been observed, with sub-arcsec seeing, either with the VLT or the HST WFPC2 in at least three different broad band filters covering the 4000-6000Å and 7500-10000Å**

- ranges?<br>which core-collapsed globular **been** observed with HST in at
- **least three colors?**
- **- how many images of a given object (e.g. NGC 4038. The Antennae) were acquired by the HST WFPC2 in at least two filters among H**α**, U and R?**

ok, but how do i get it? **Simple! Anybody can access Querator at the following URL:**

**http://archive.eso.org/querator/**

**(and it's free!)**

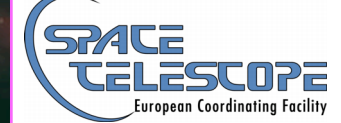

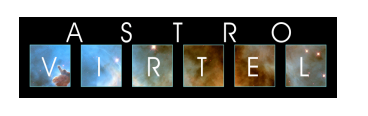

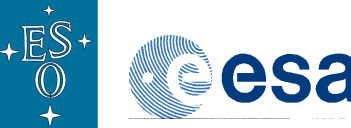

...our beloved agencies!